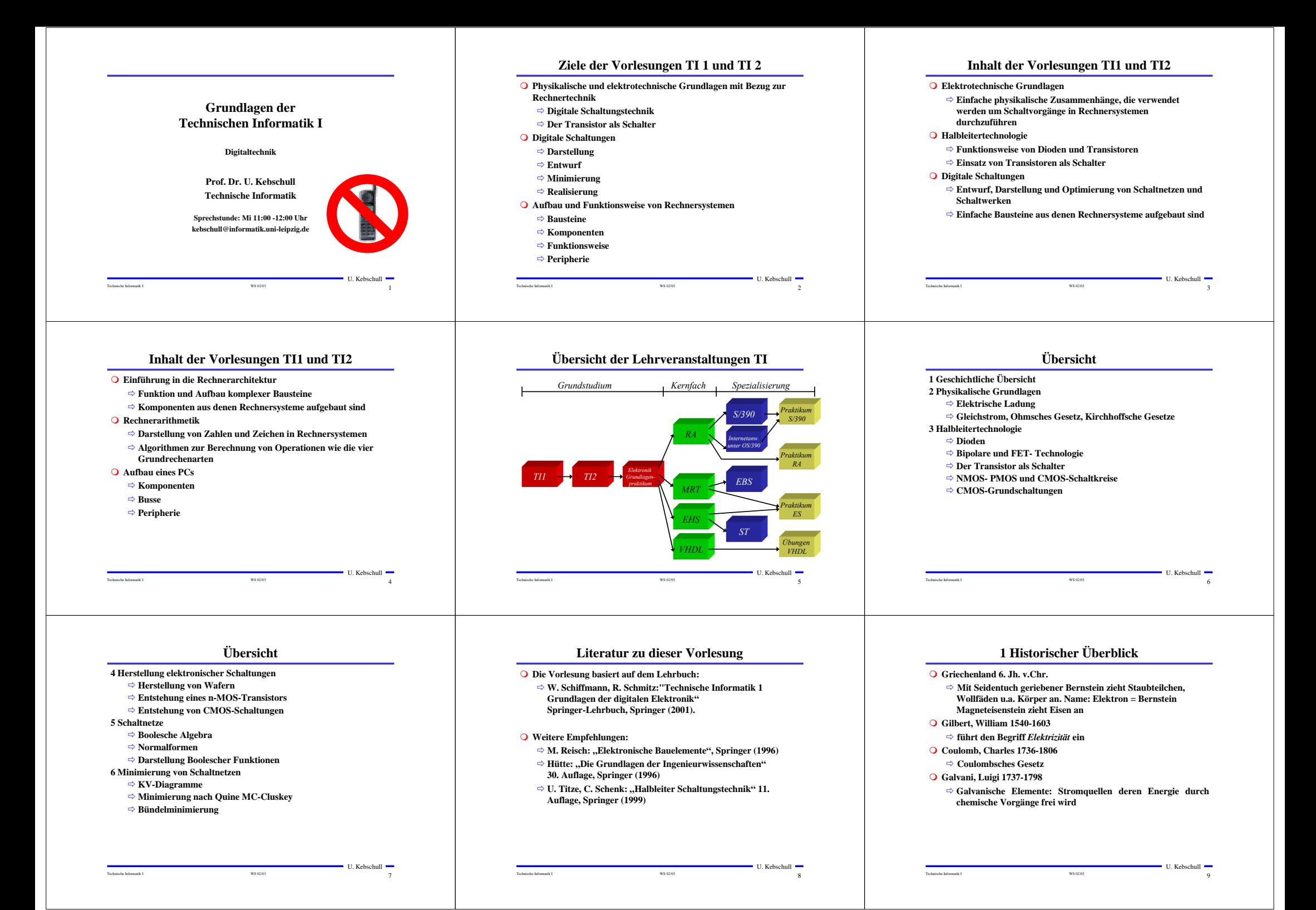

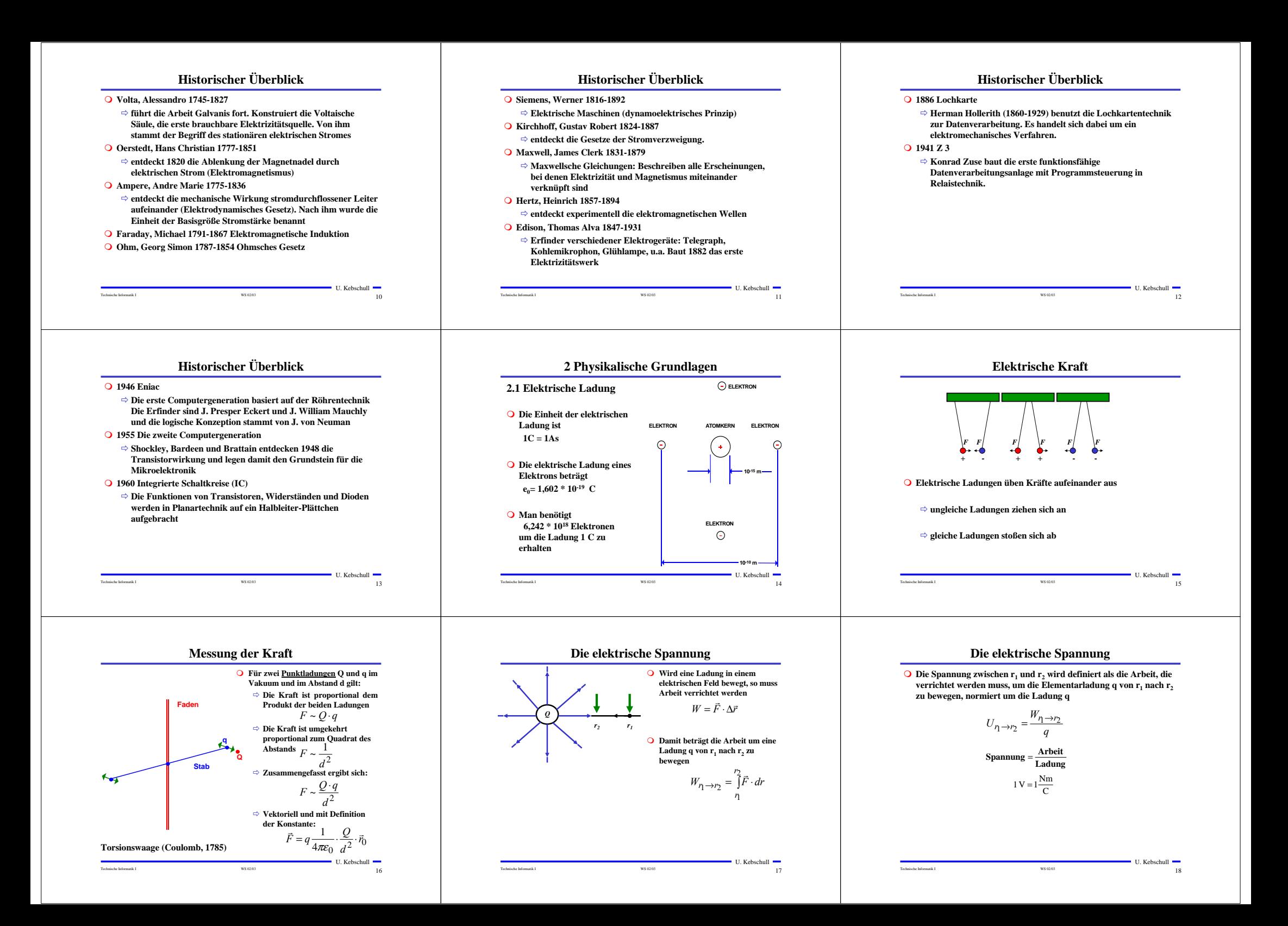

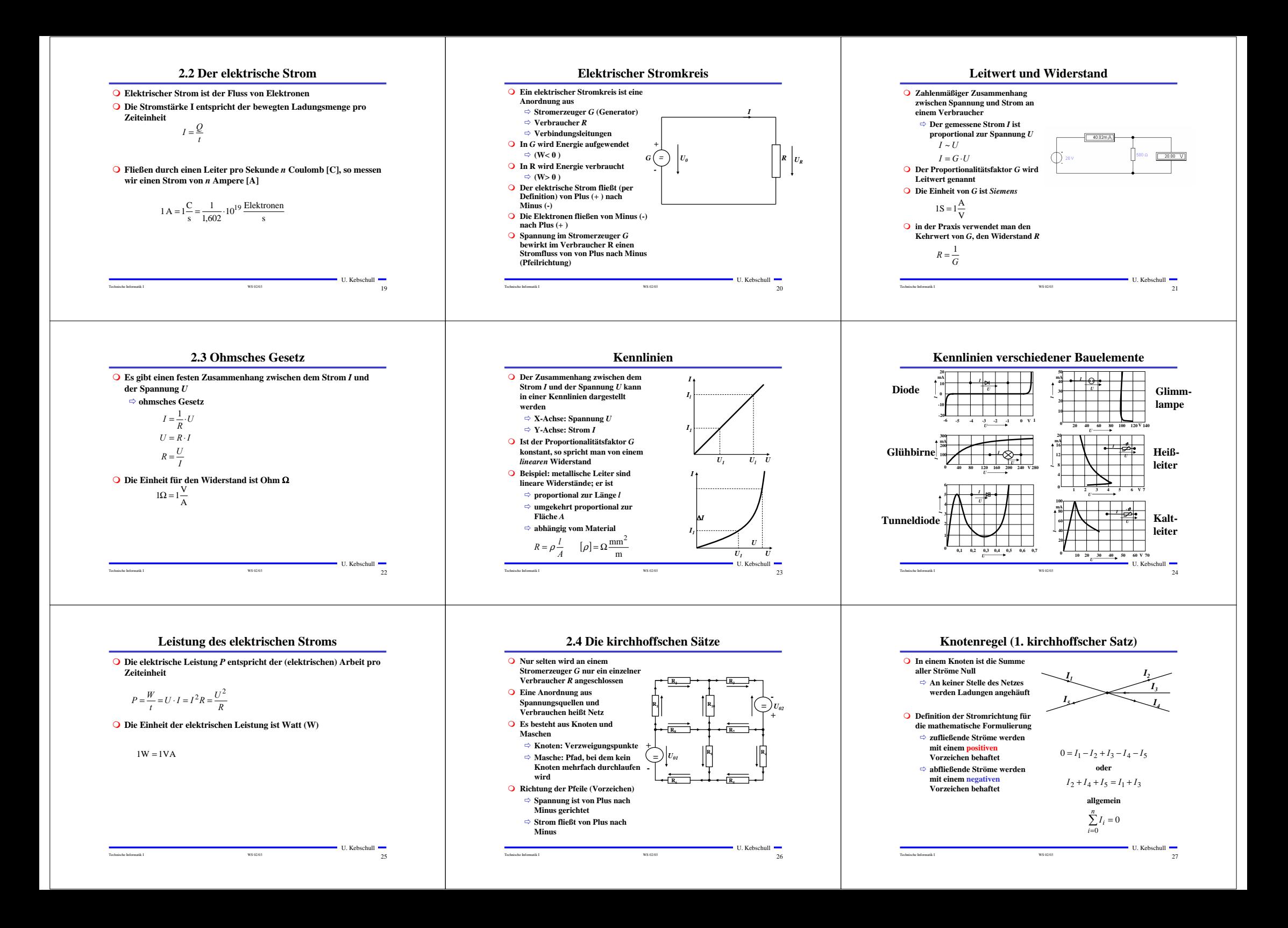

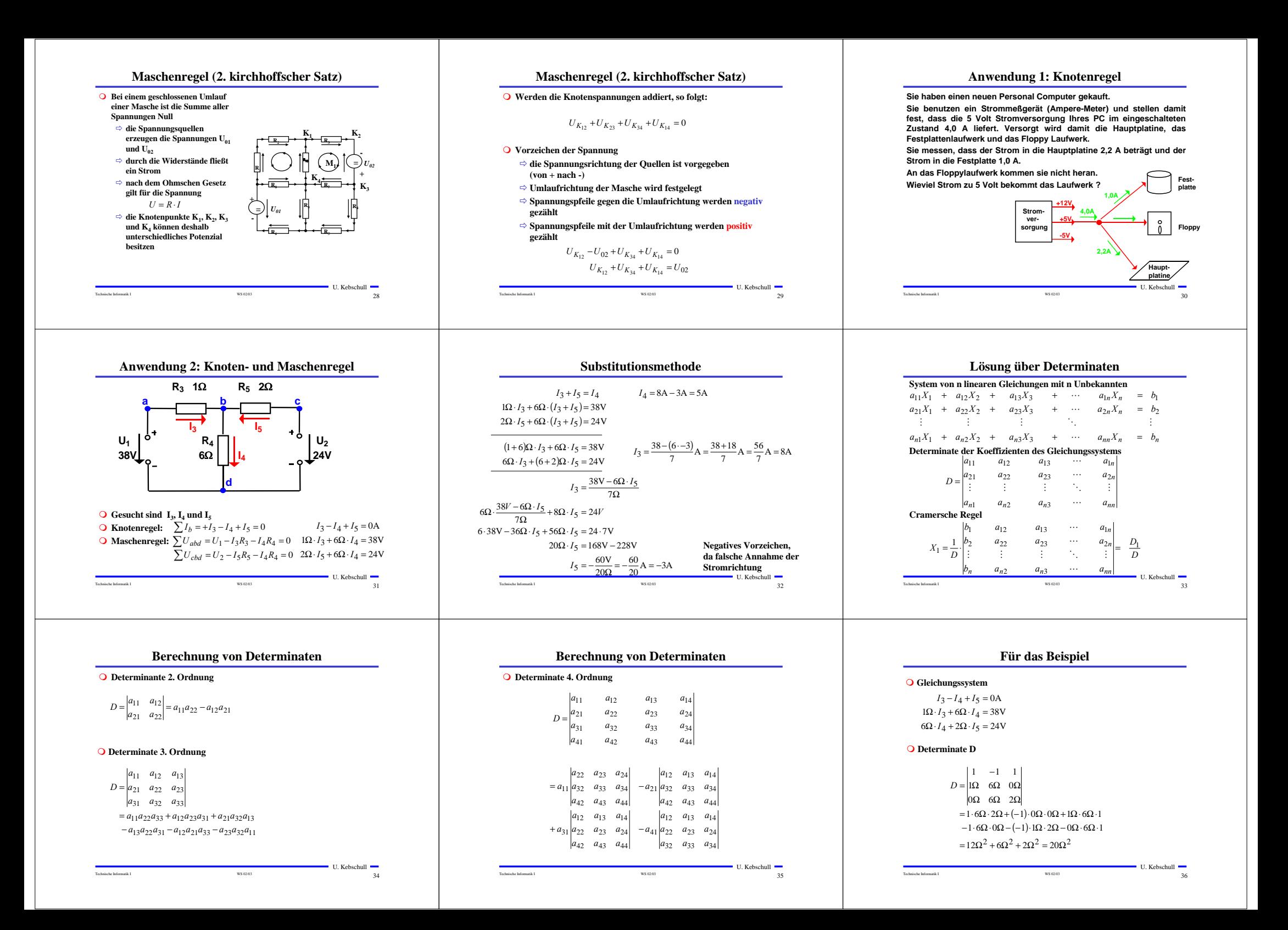

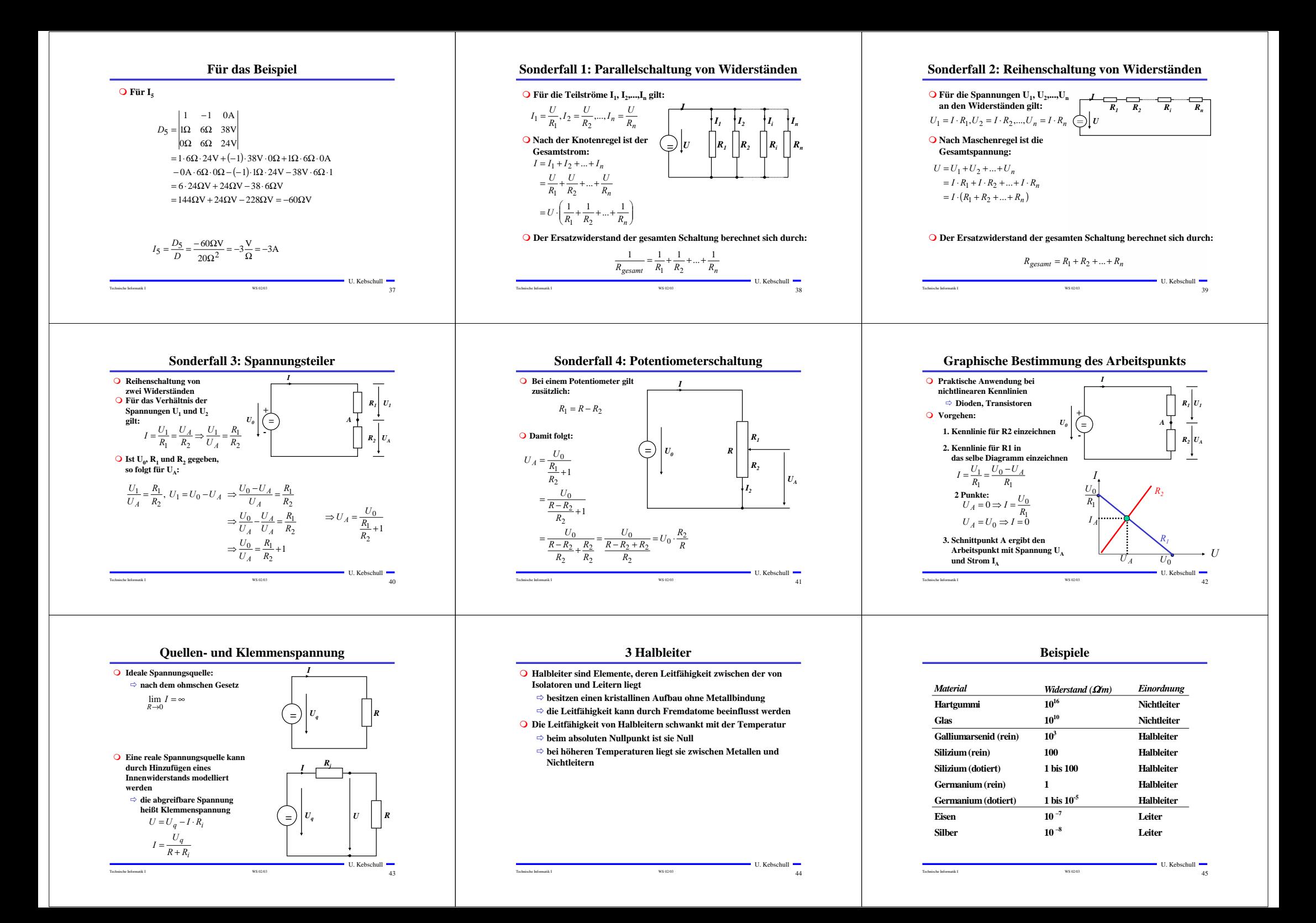

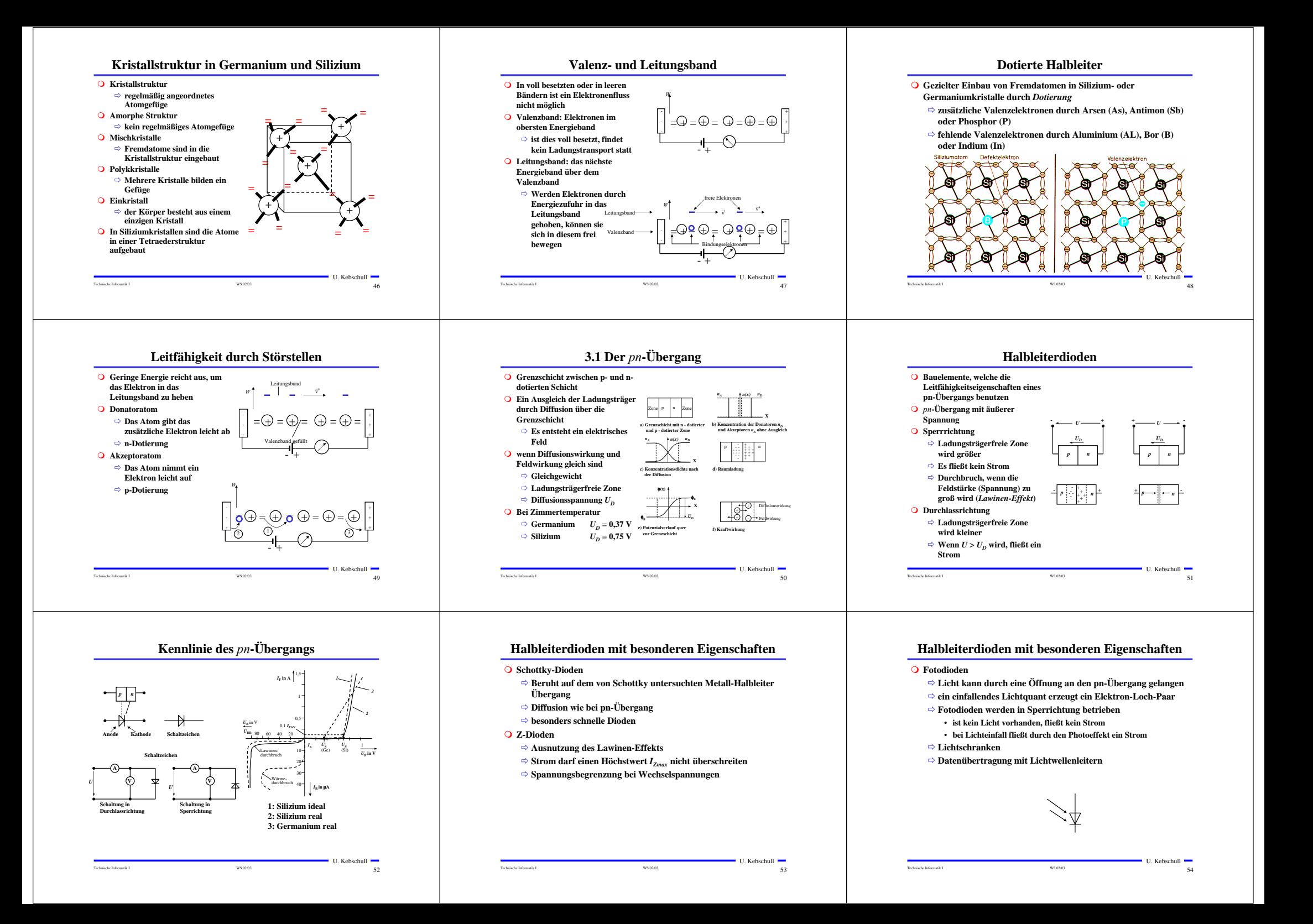

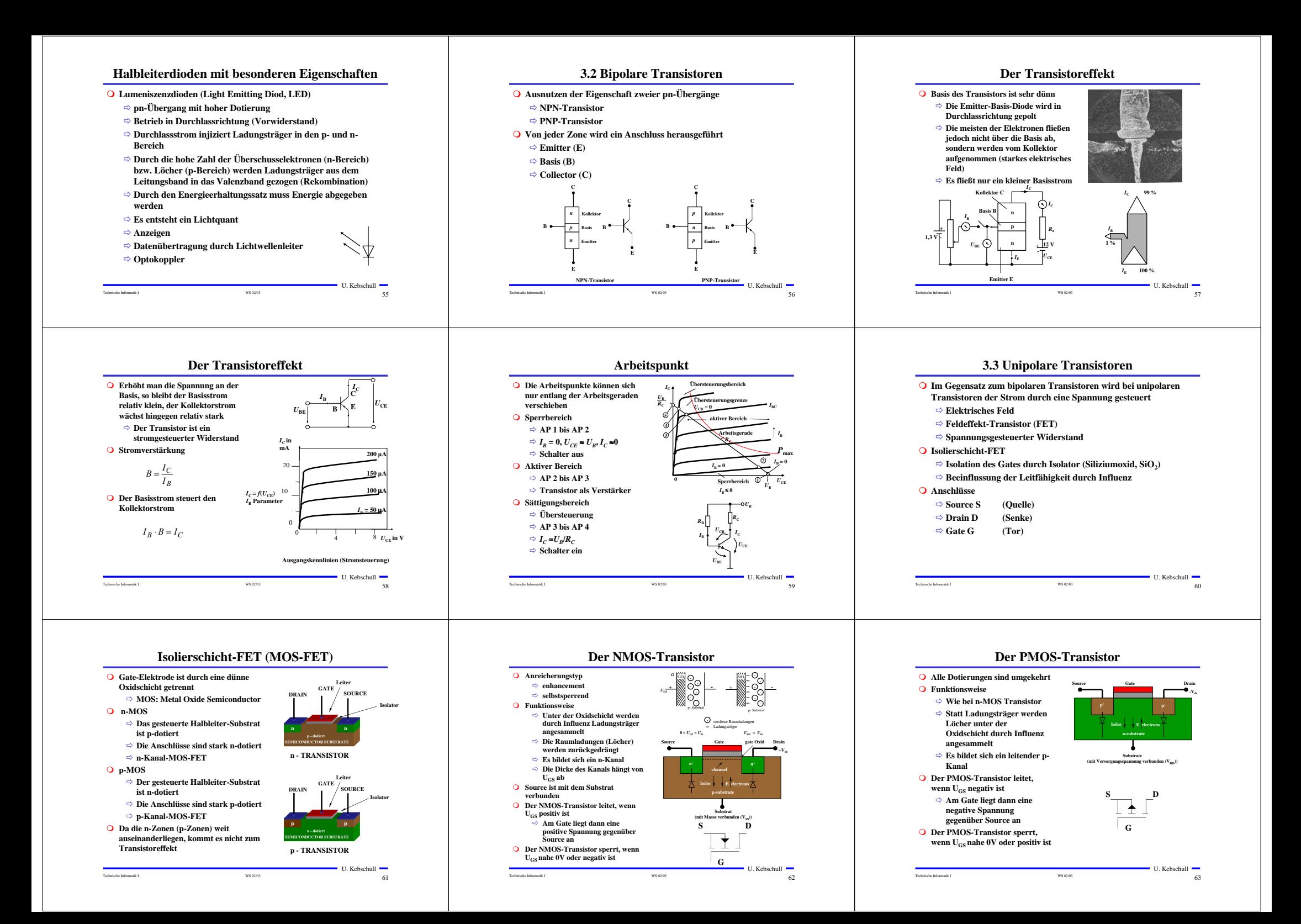

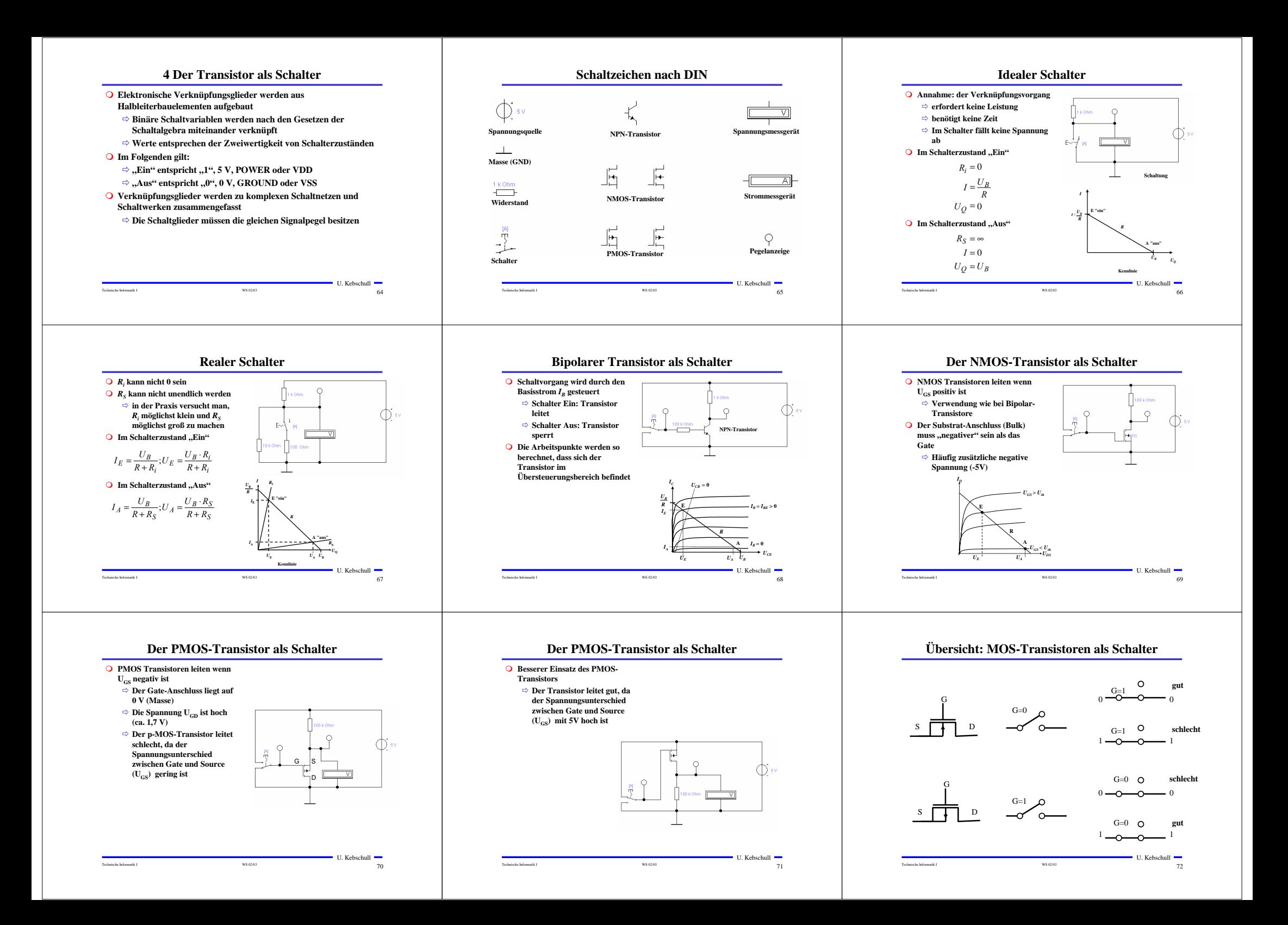

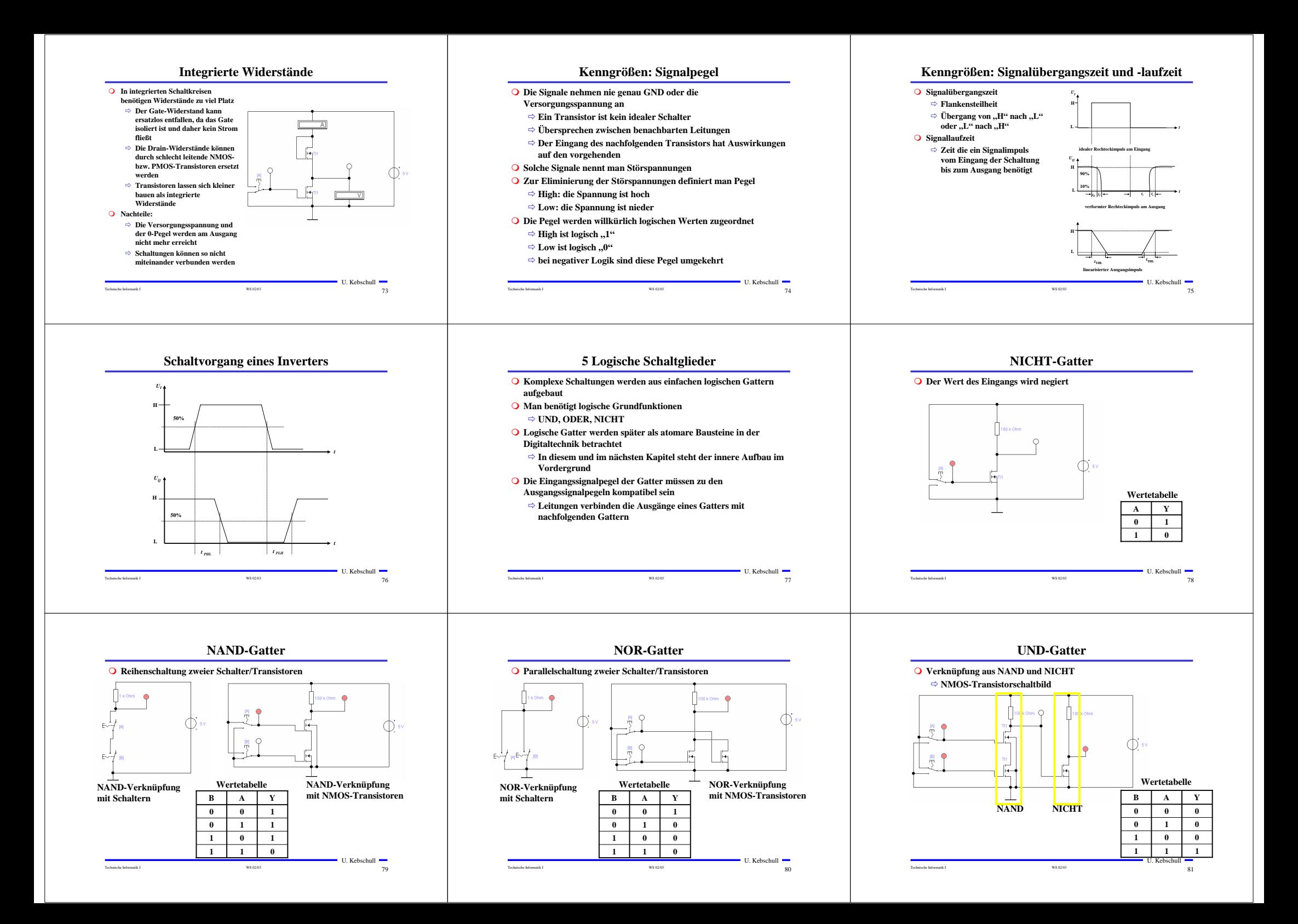

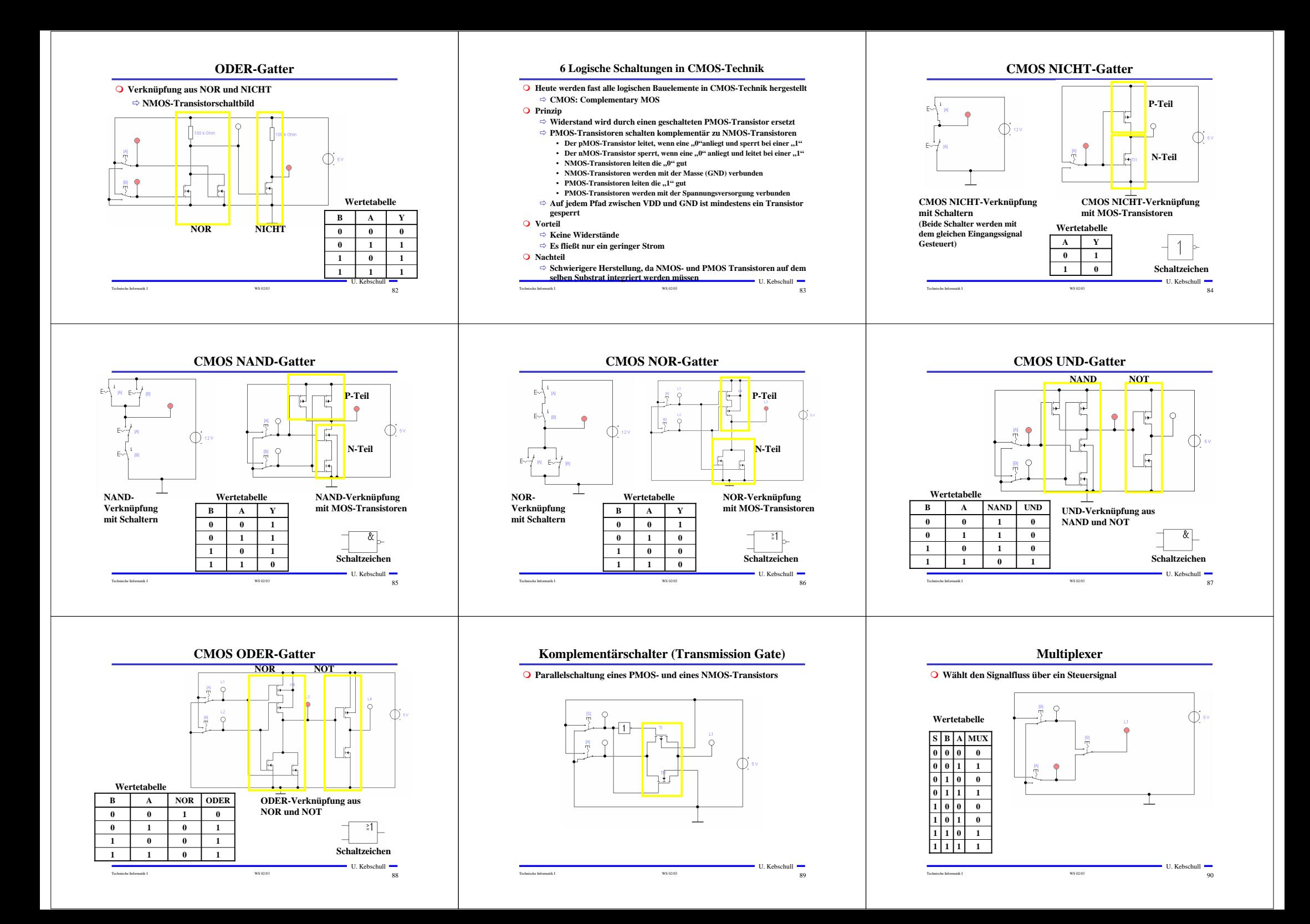

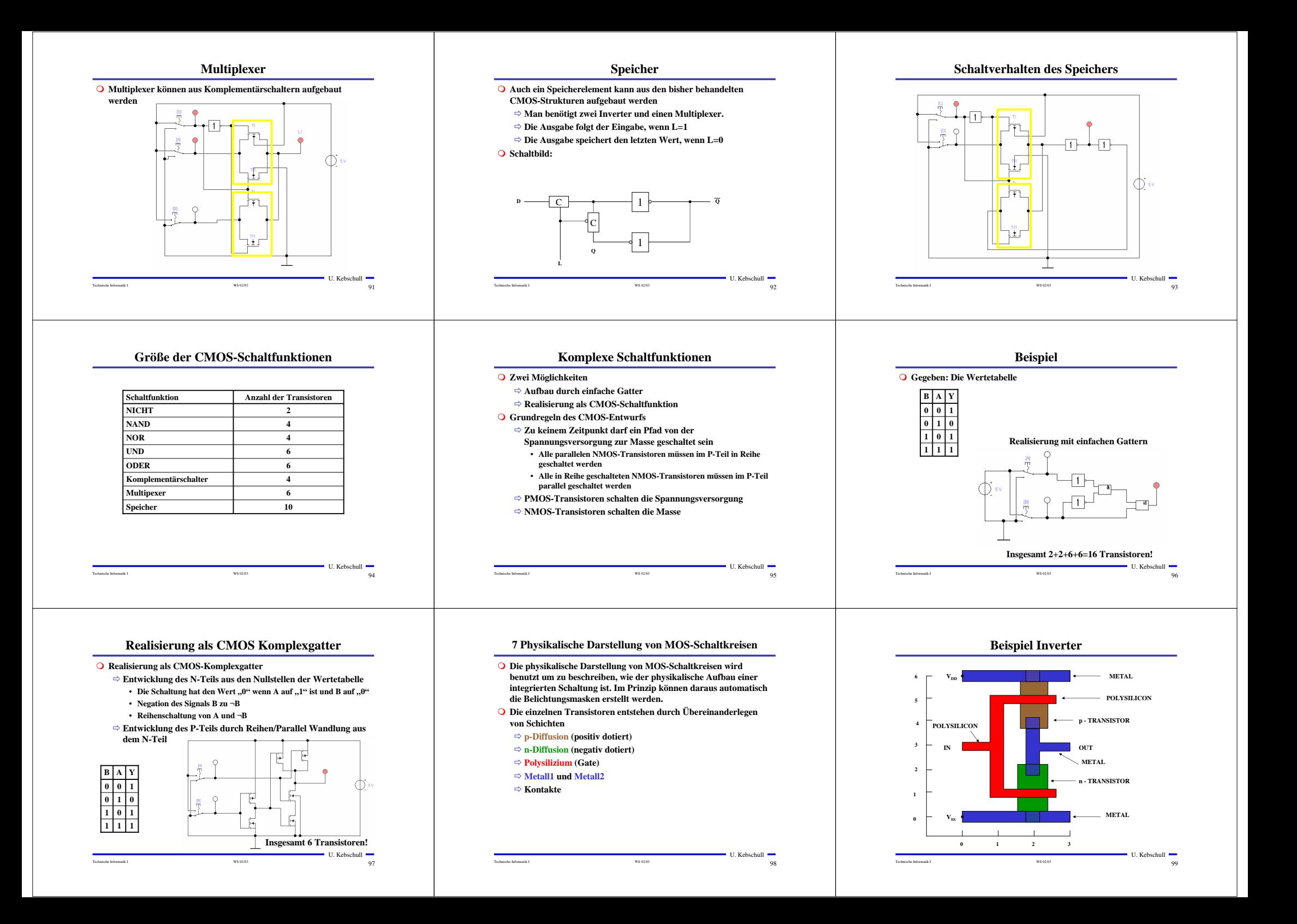

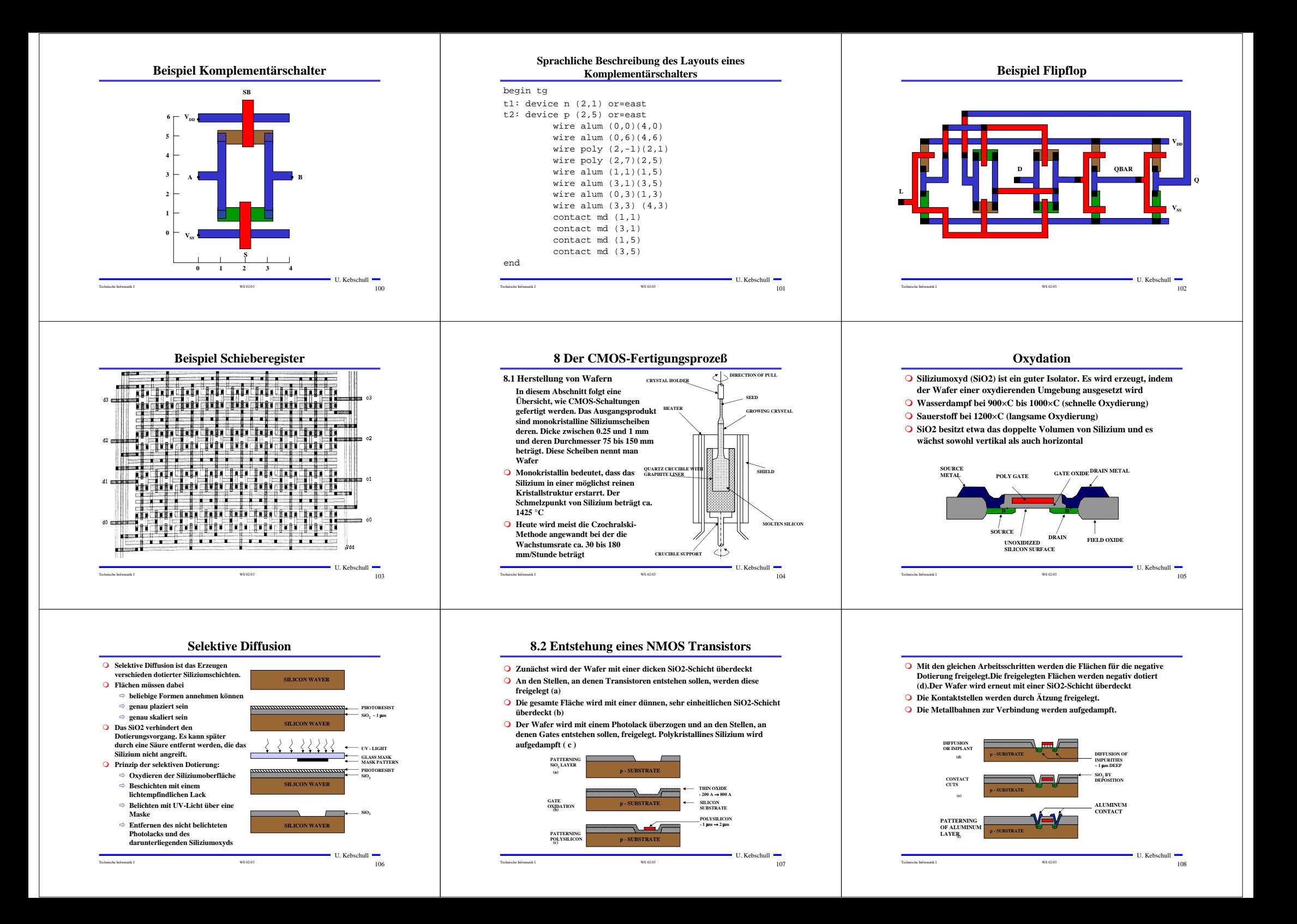

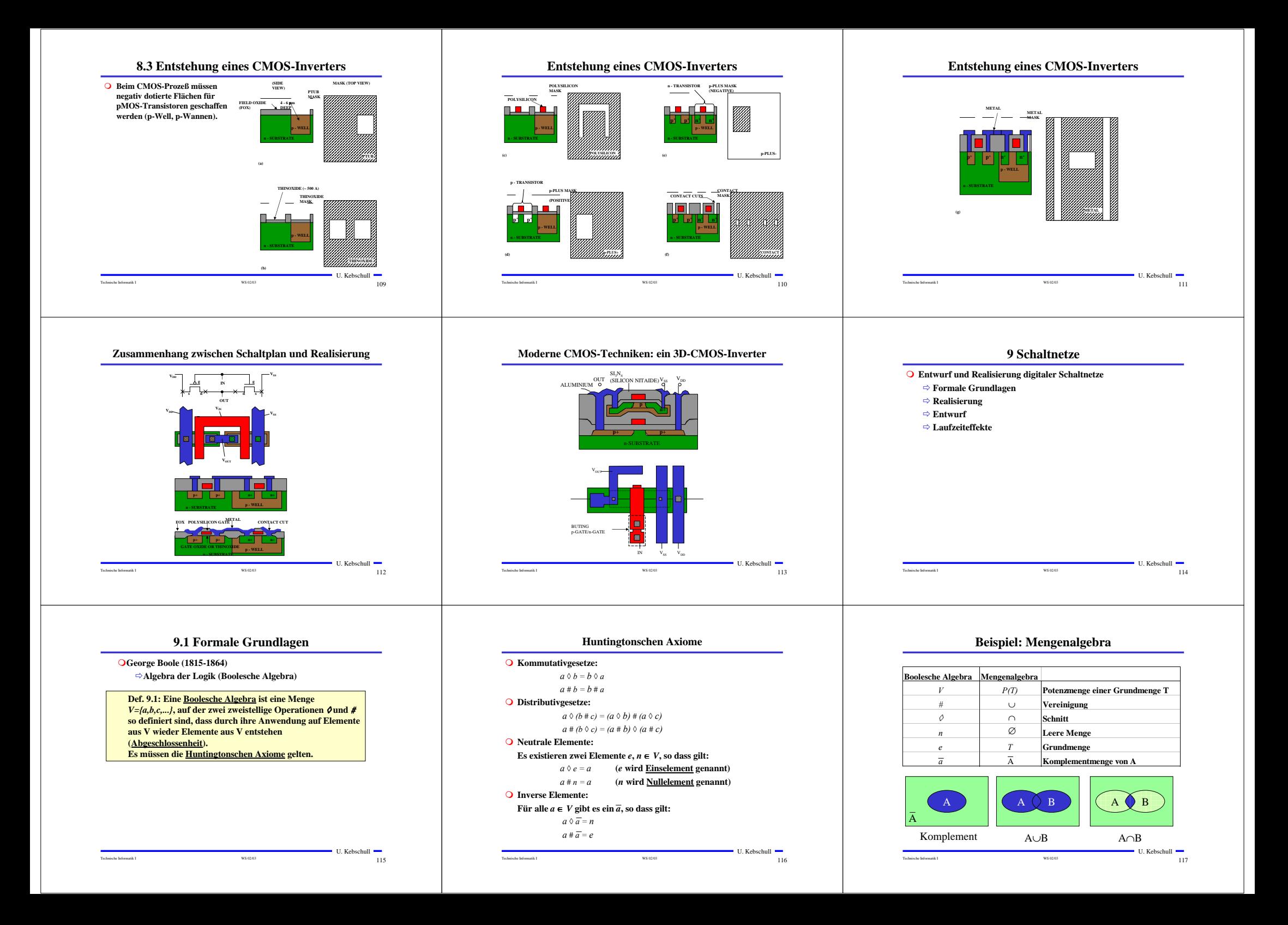

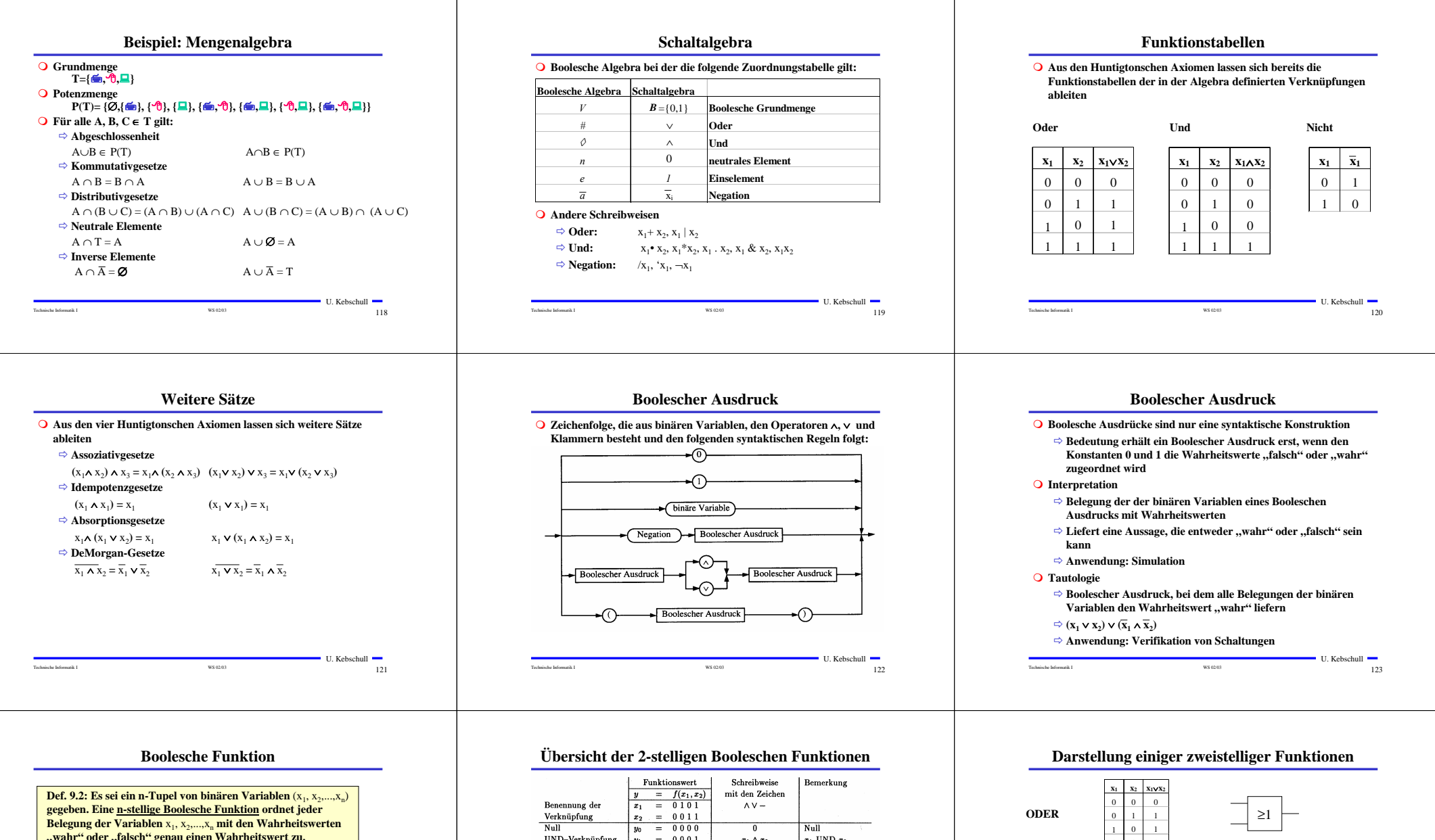

 $f: \{0,1\}^n \to \{0,1\}$  **oder**  $f: B^n \to B$ 

**Satz 9.1: Es gibt genau 2n verschiedene Belegungen der Variablen einer n-stelligen Booleschen Funktion. Die Anzahl verschiedener n-stelliger Boolescher Funktionen beträgt 2<sup>(2")</sup>** 

## **Bew: Über Funktionstabelle**

Technische Informatik I and the set of  $124$  WS 02/03 U. Kebschull

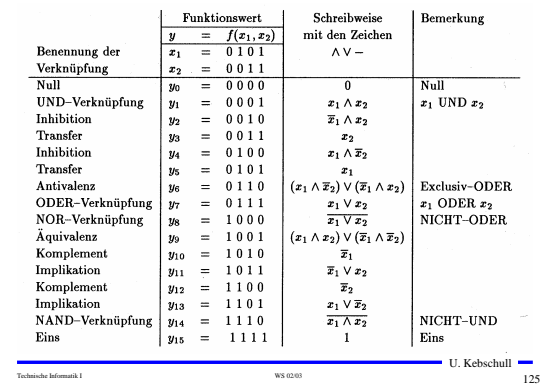

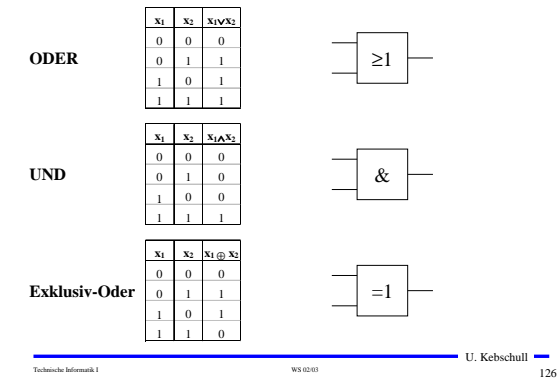

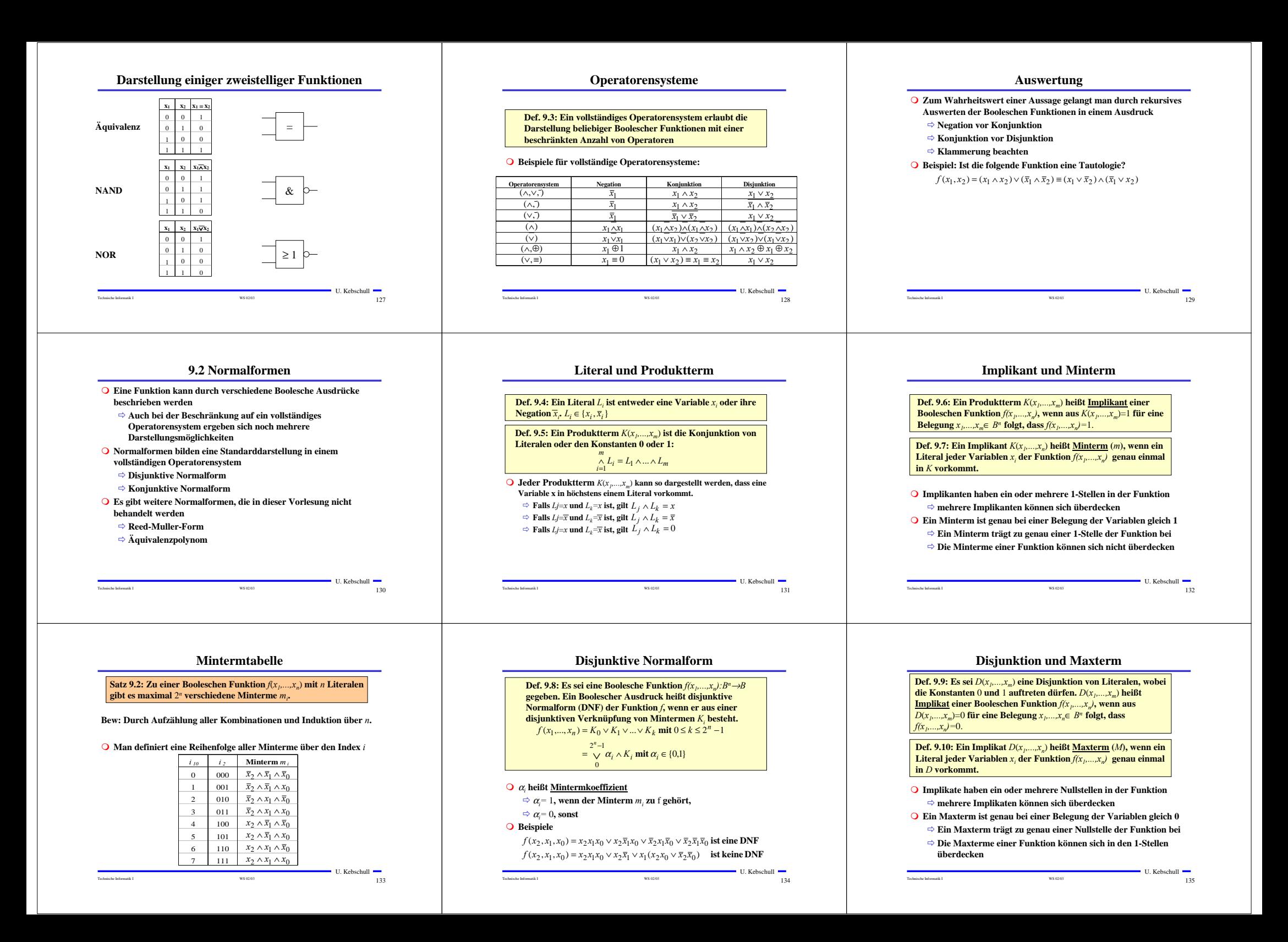

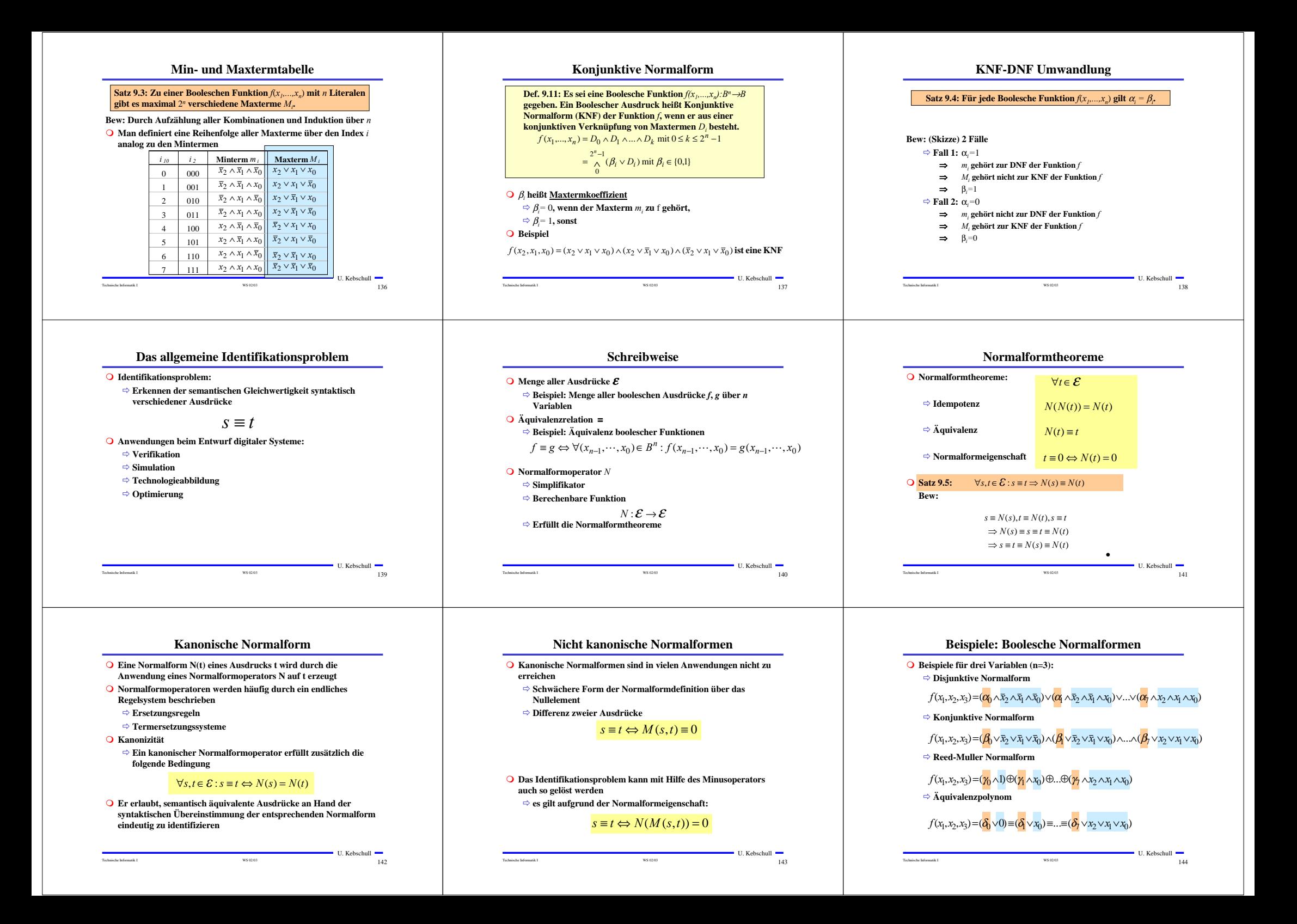

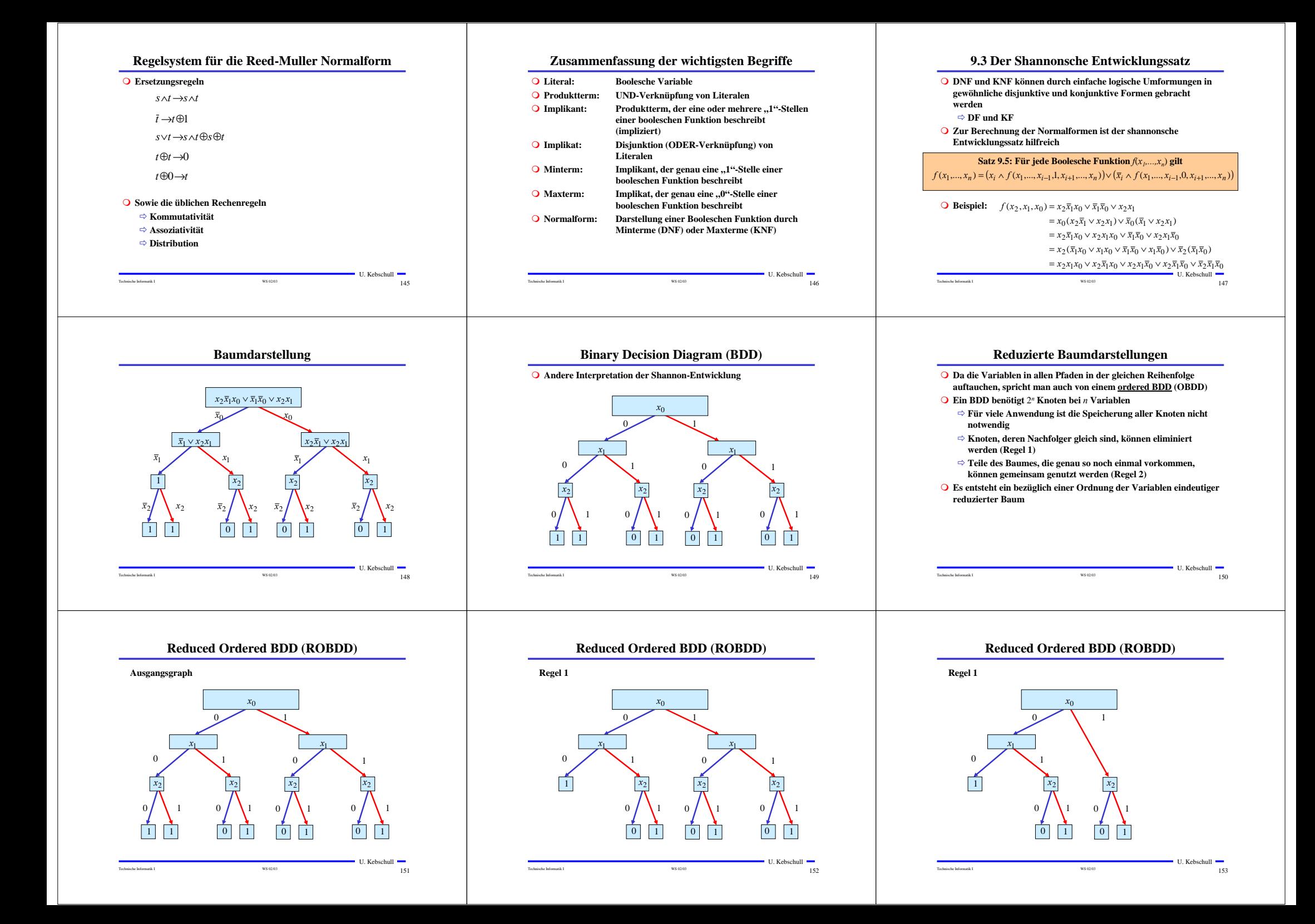

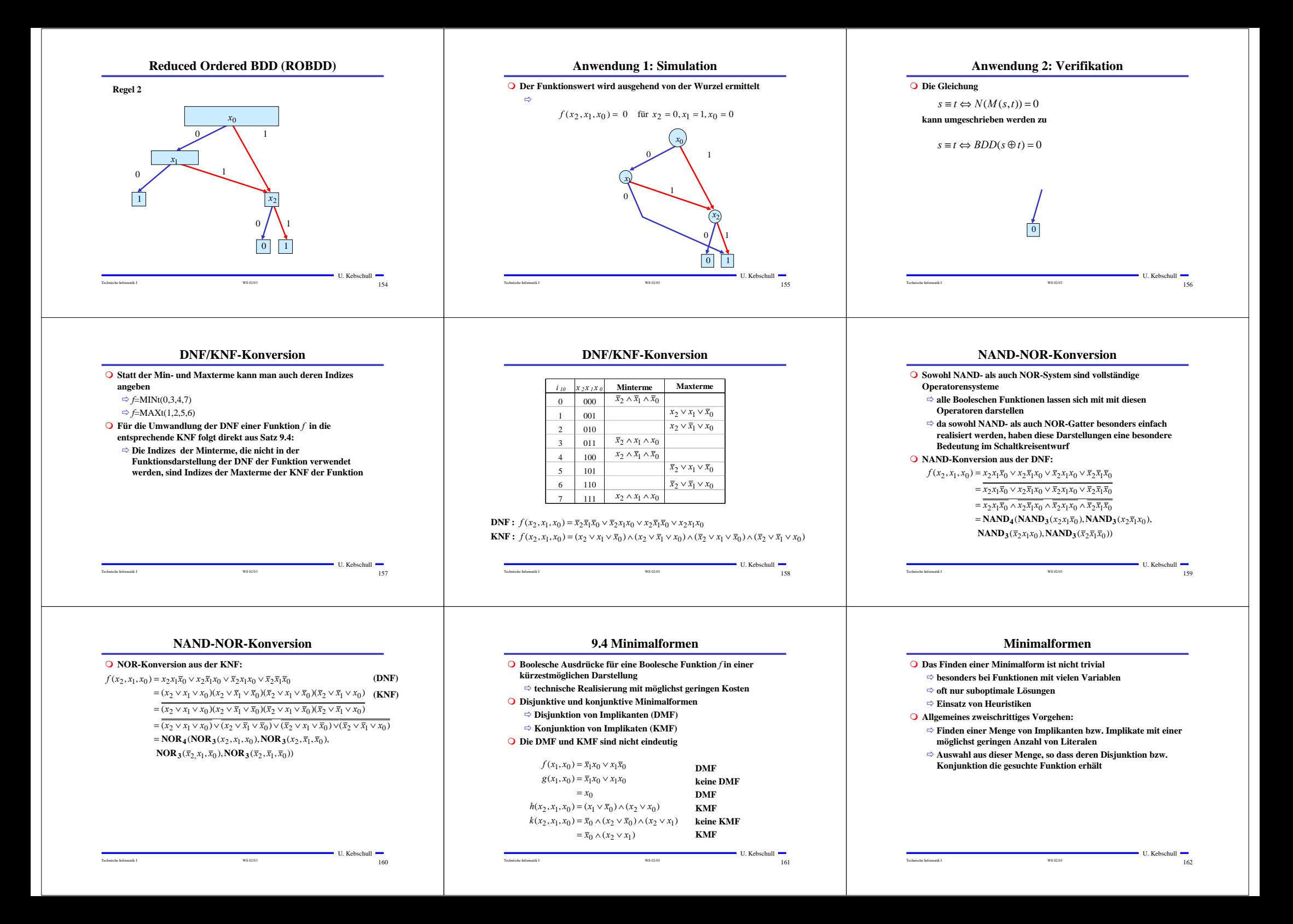

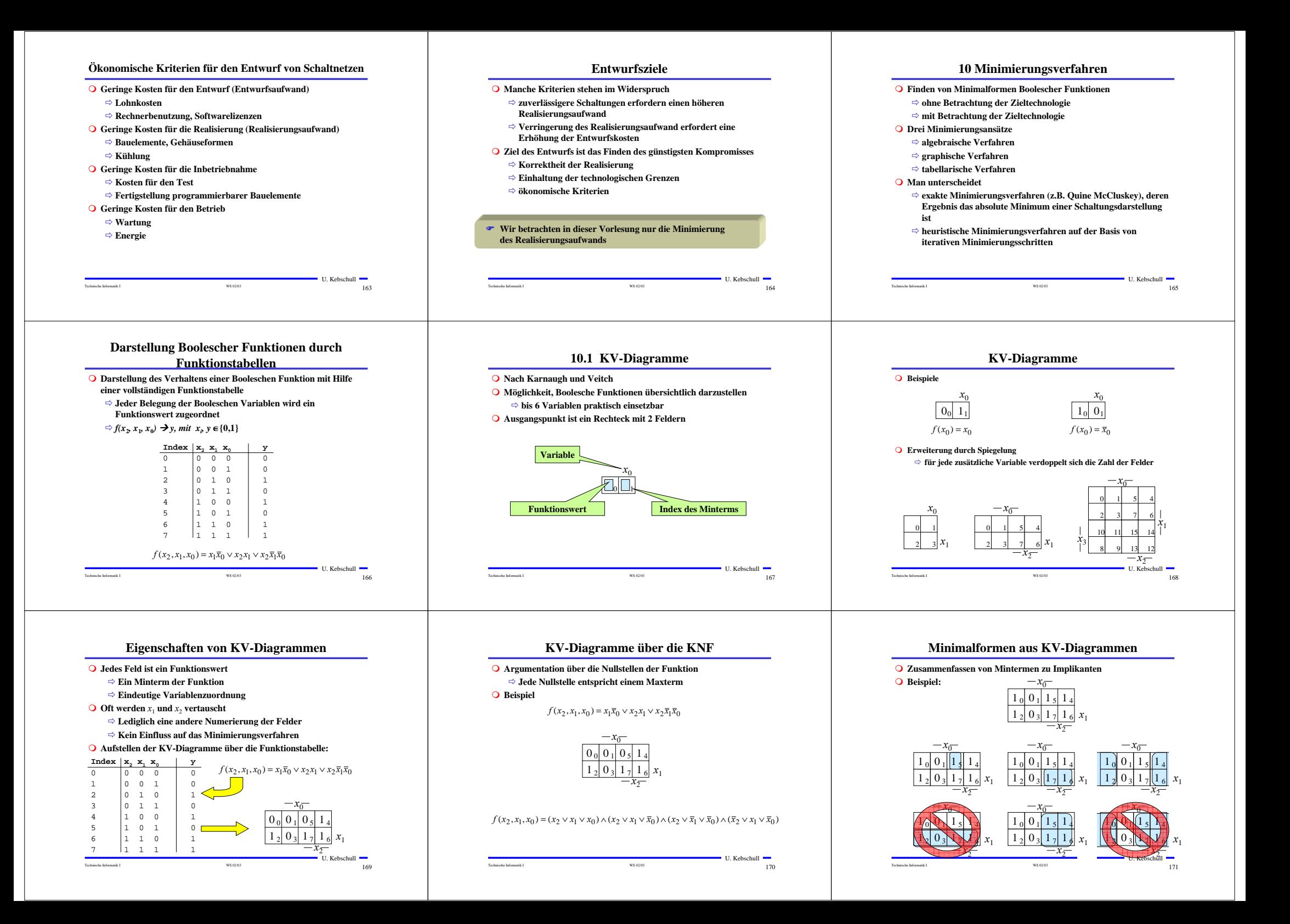

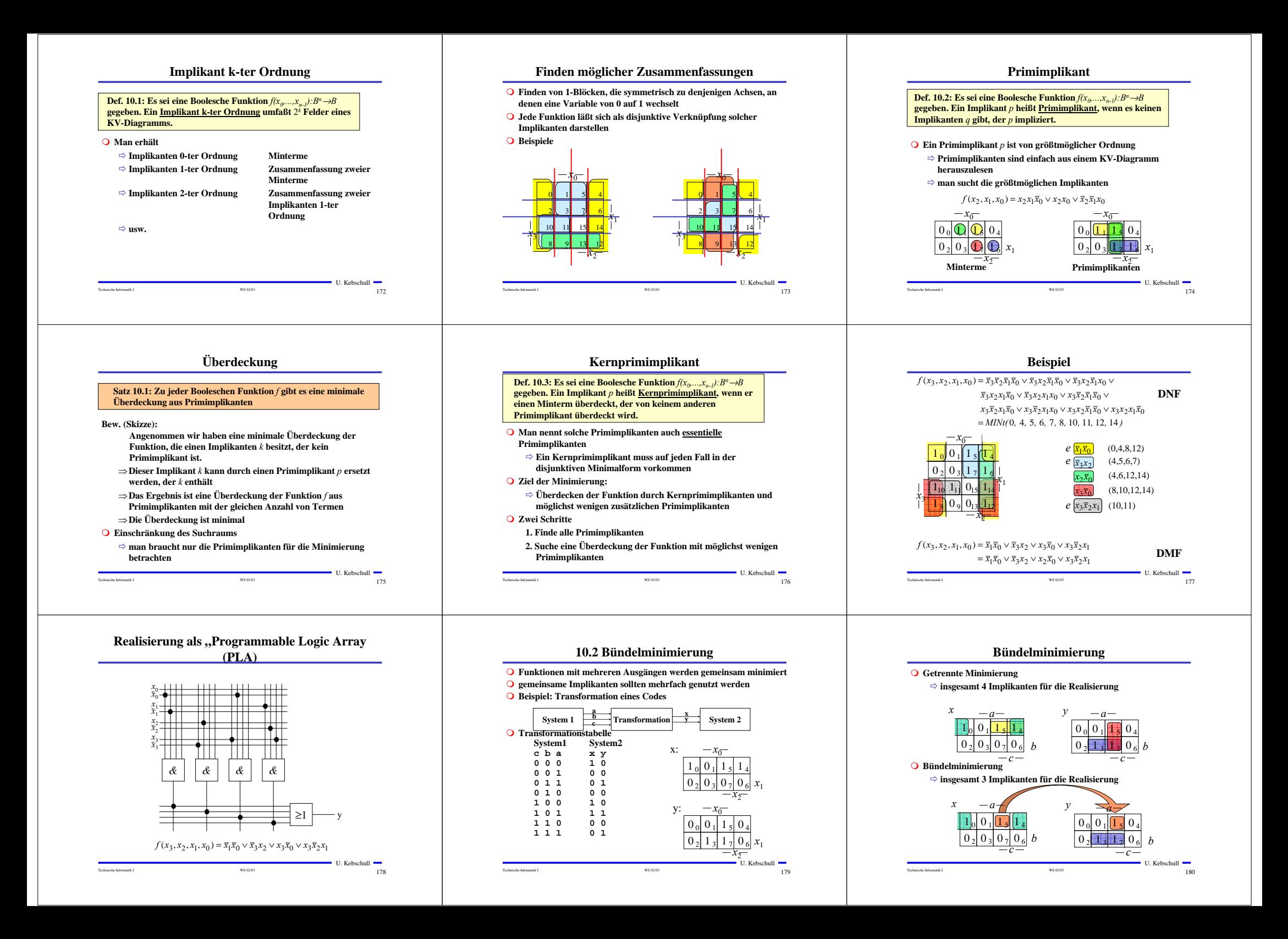

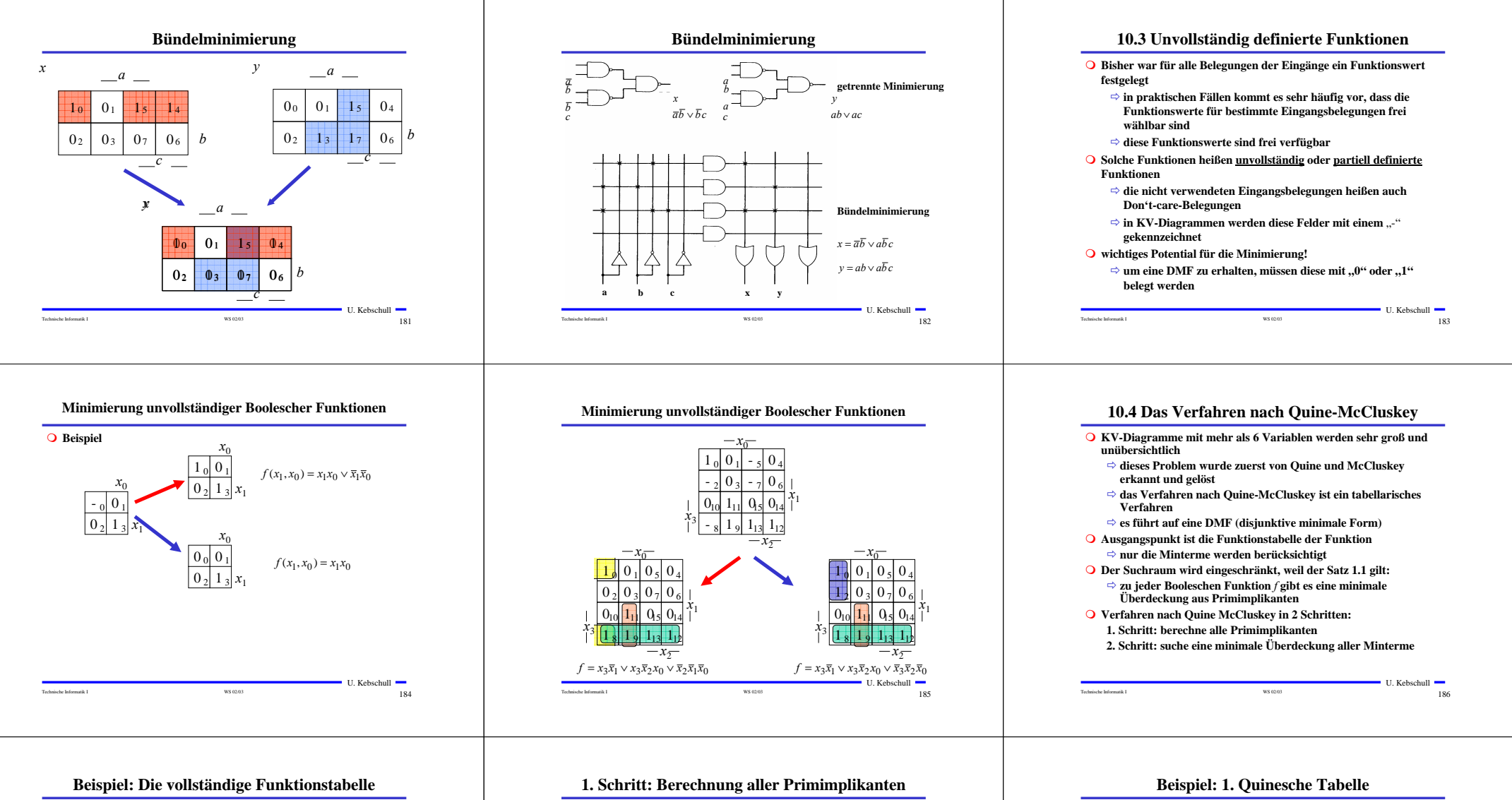

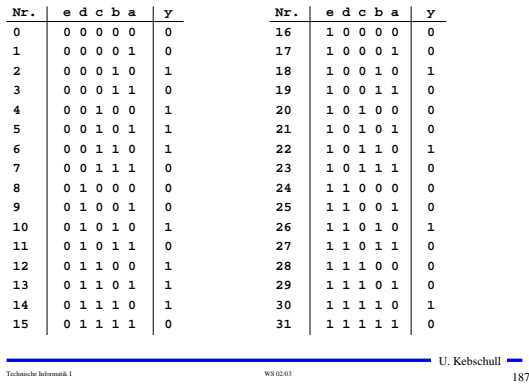

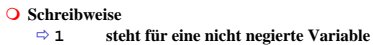

- $\Rightarrow$  0 **0 steht für eine negierte Variable** - **steht für eine nicht auftretende Variable**
- **Man betrachtet nur die Minterme**
- **1-Stellen der Funktion**
- **Die Minterme werden geordnet**
	- $\Rightarrow$  **Gruppen mit der gleichen Anzahl von Einsen**
	- **innerhalb der Gruppen: aufsteigende Reihenfolge**
	- **man erhält die 1. Quinesche Tabelle, 0. Ordnung**
- **Minterme benachbarter Gruppen die sich nur in 1 Variable unterscheiden werden gesucht**
	- **⇒ diese können durch Streichen der Variable zusammengefaßt werden**
	- **⇒ man erhält die 1. Quineschen Tabellen höherer Ordnung**

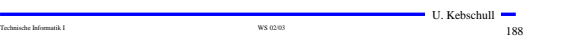

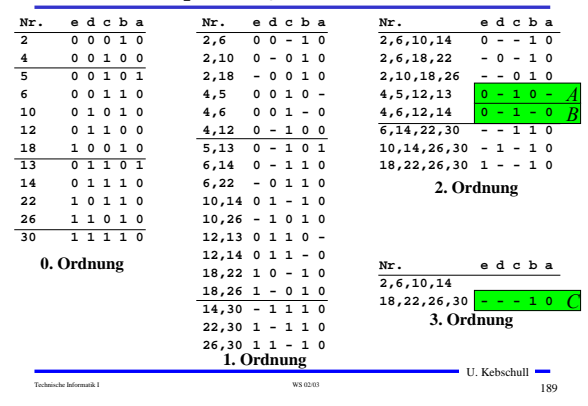

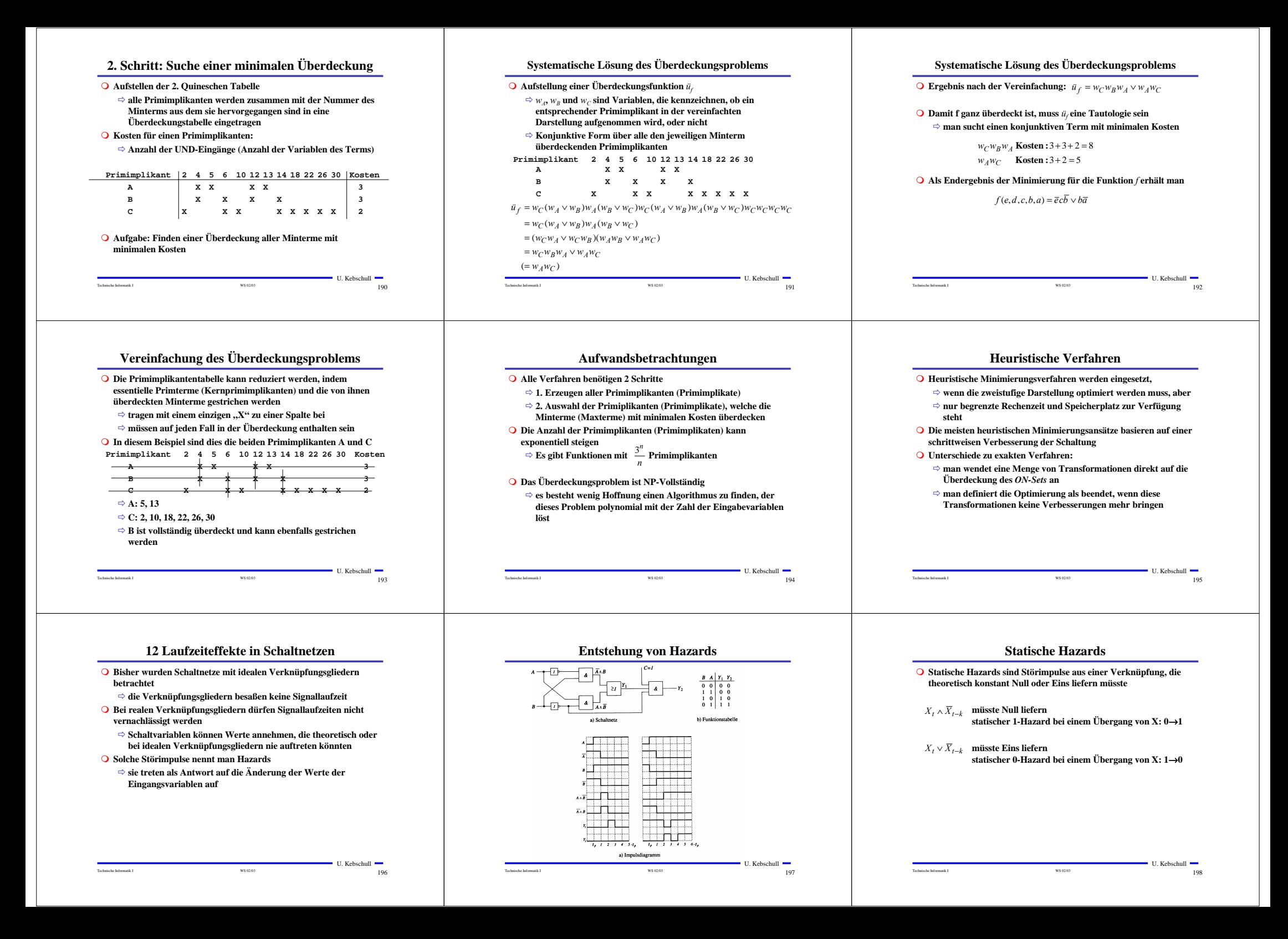

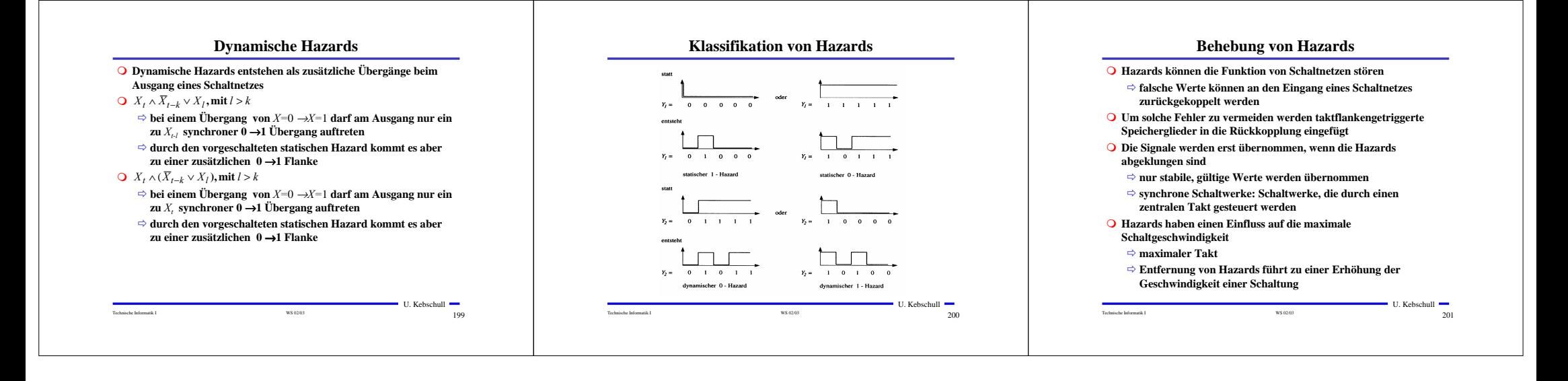